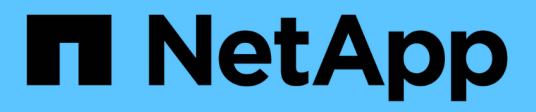

## **Planifiez la configuration de la règle FPolicy** ONTAP 9

NetApp April 24, 2024

This PDF was generated from https://docs.netapp.com/fr-fr/ontap/nas-audit/plan-fpolicy-policy-configconcept.html on April 24, 2024. Always check docs.netapp.com for the latest.

# **Sommaire**

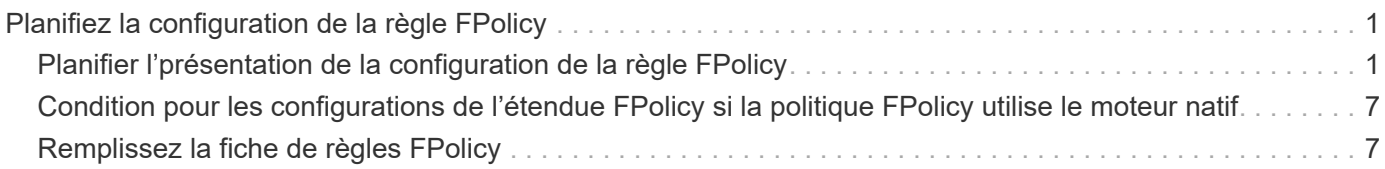

# <span id="page-2-0"></span>**Planifiez la configuration de la règle FPolicy**

## <span id="page-2-1"></span>**Planifier l'présentation de la configuration de la règle FPolicy**

Avant de configurer la règle FPolicy, vous devez comprendre les paramètres requis lors de la création de la règle ainsi que les raisons pour lesquelles vous pouvez vouloir configurer certains paramètres facultatifs. Ces informations vous aident à déterminer les valeurs à définir pour chaque paramètre.

Lors de la création d'une politique FPolicy, vous associez cette règle à ce qui suit :

- Le serveur virtuel de stockage (SVM)
- Un ou plusieurs événements FPolicy
- Moteur externe FPolicy

Vous pouvez également configurer plusieurs paramètres de stratégie facultatifs.

### **Contenu de la configuration des règles FPolicy**

Vous pouvez utiliser la liste suivante de règles FPolicy disponibles et de paramètres facultatifs pour vous aider à planifier votre configuration :

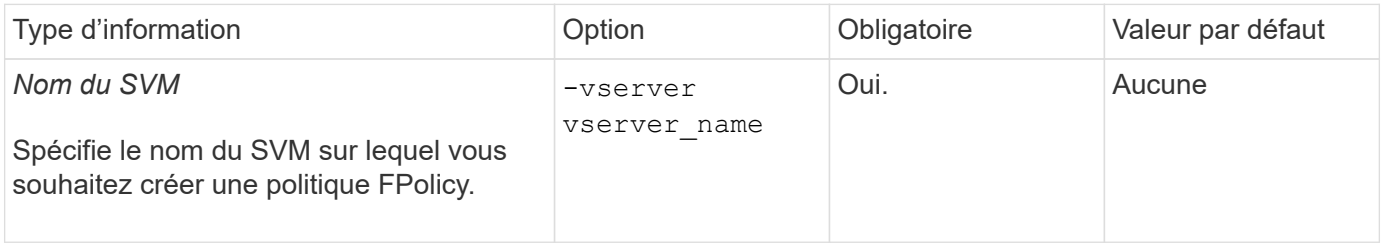

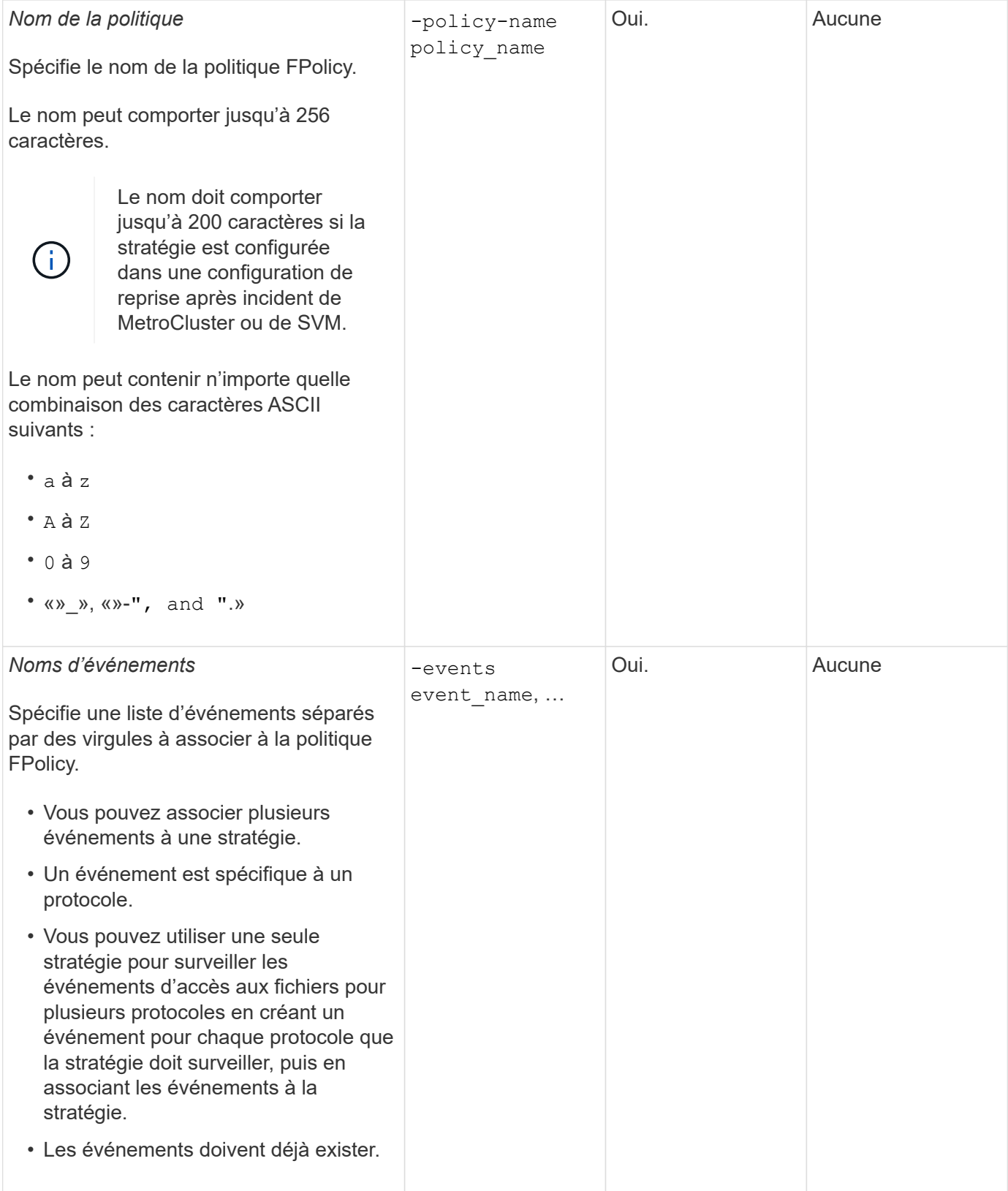

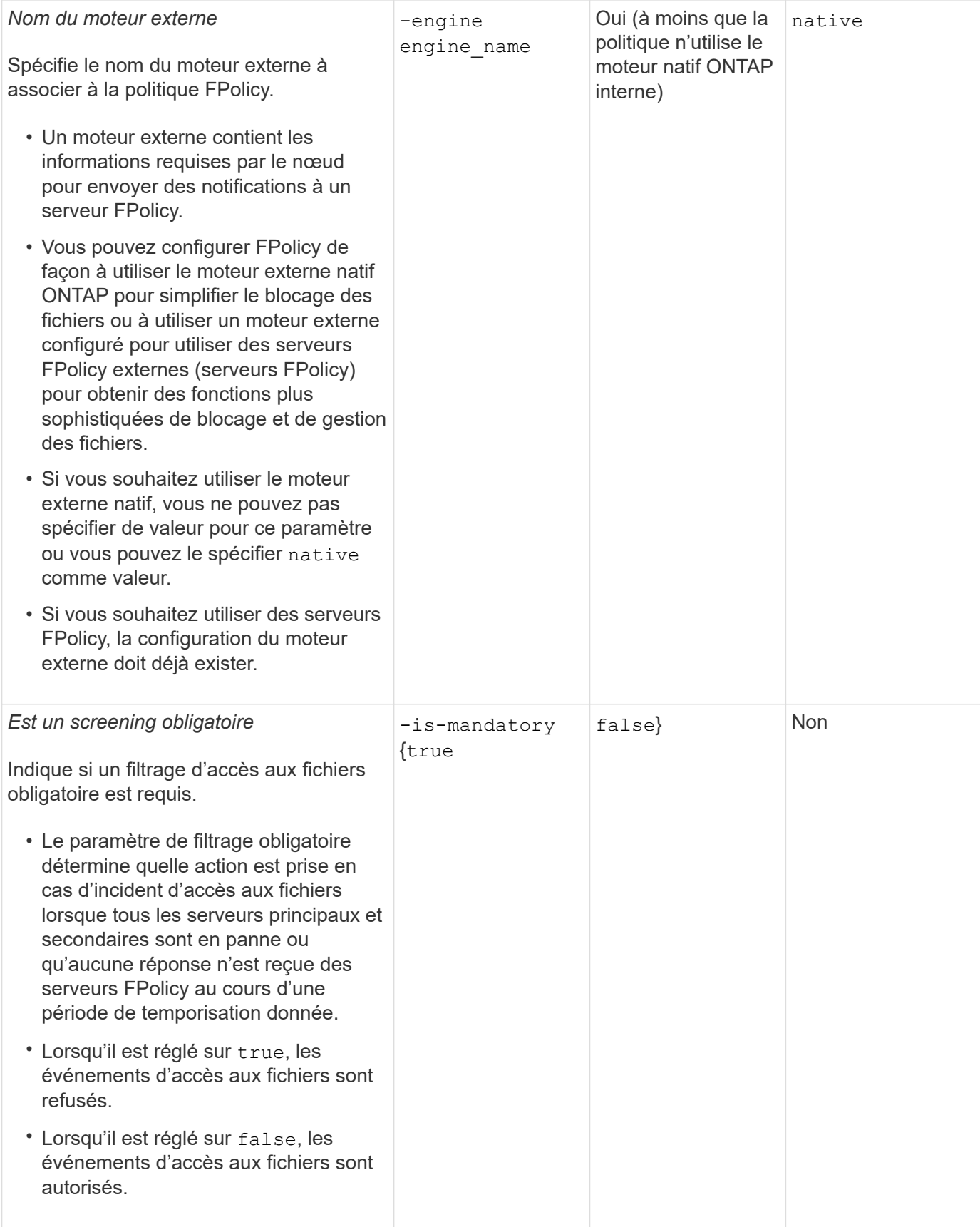

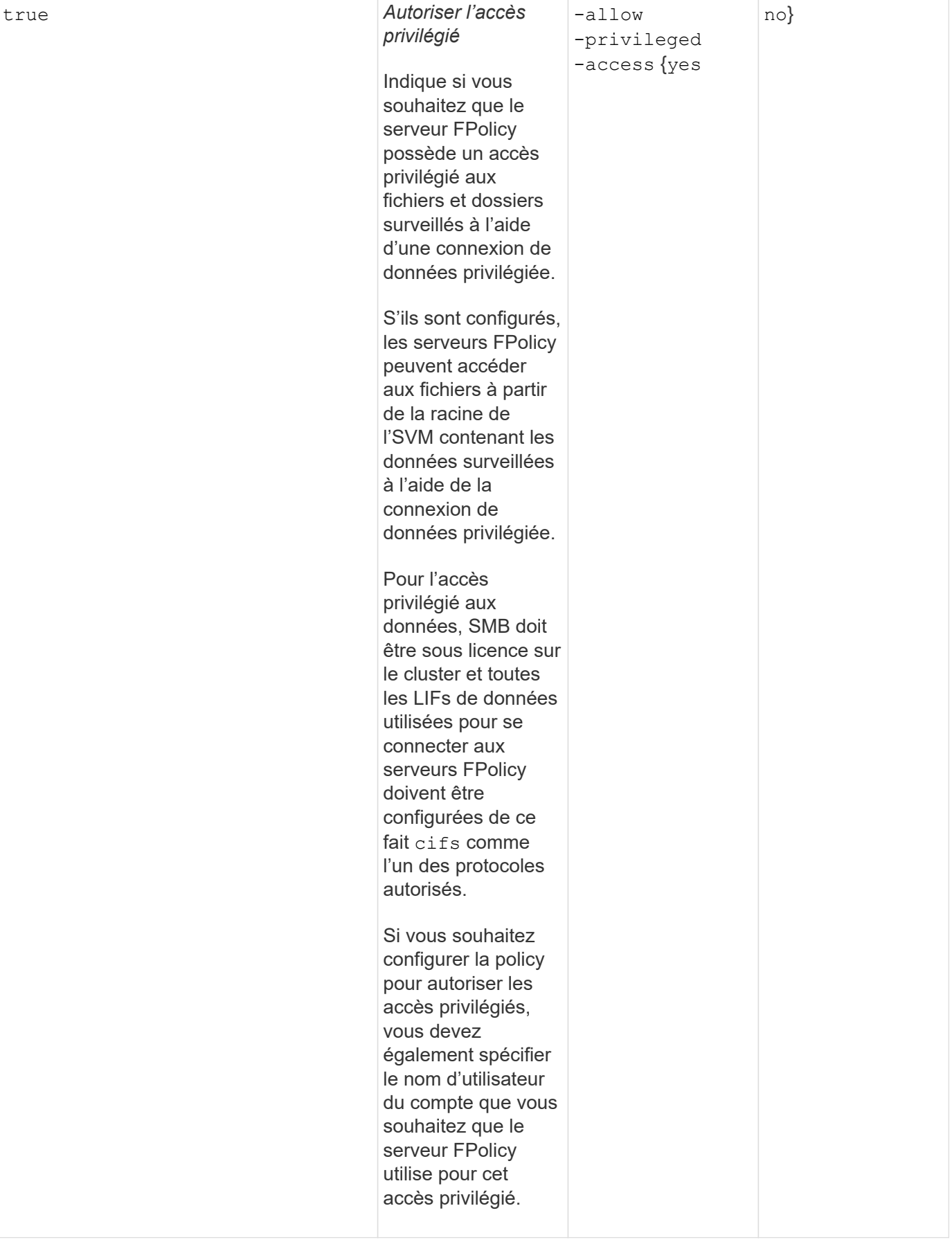

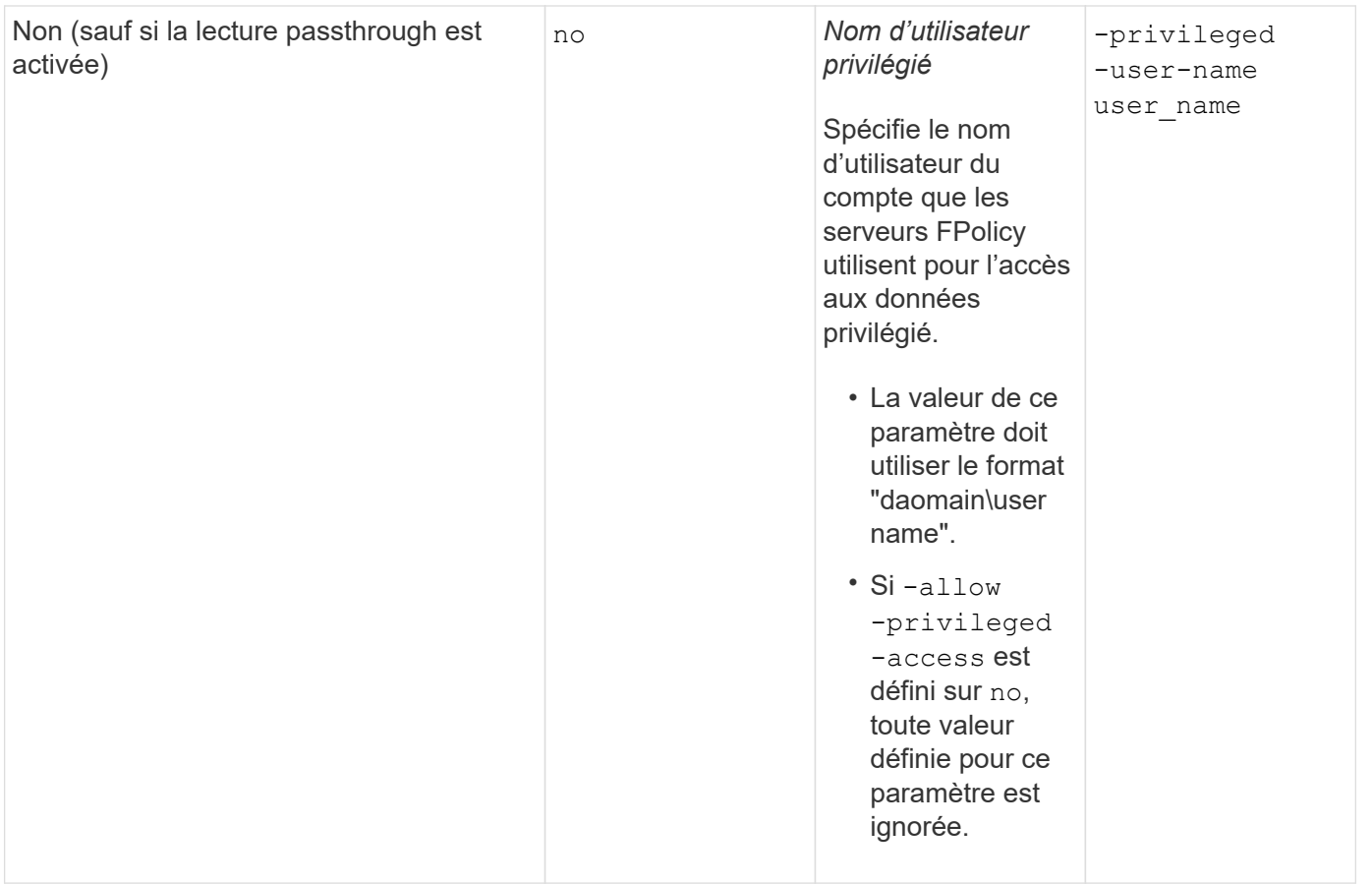

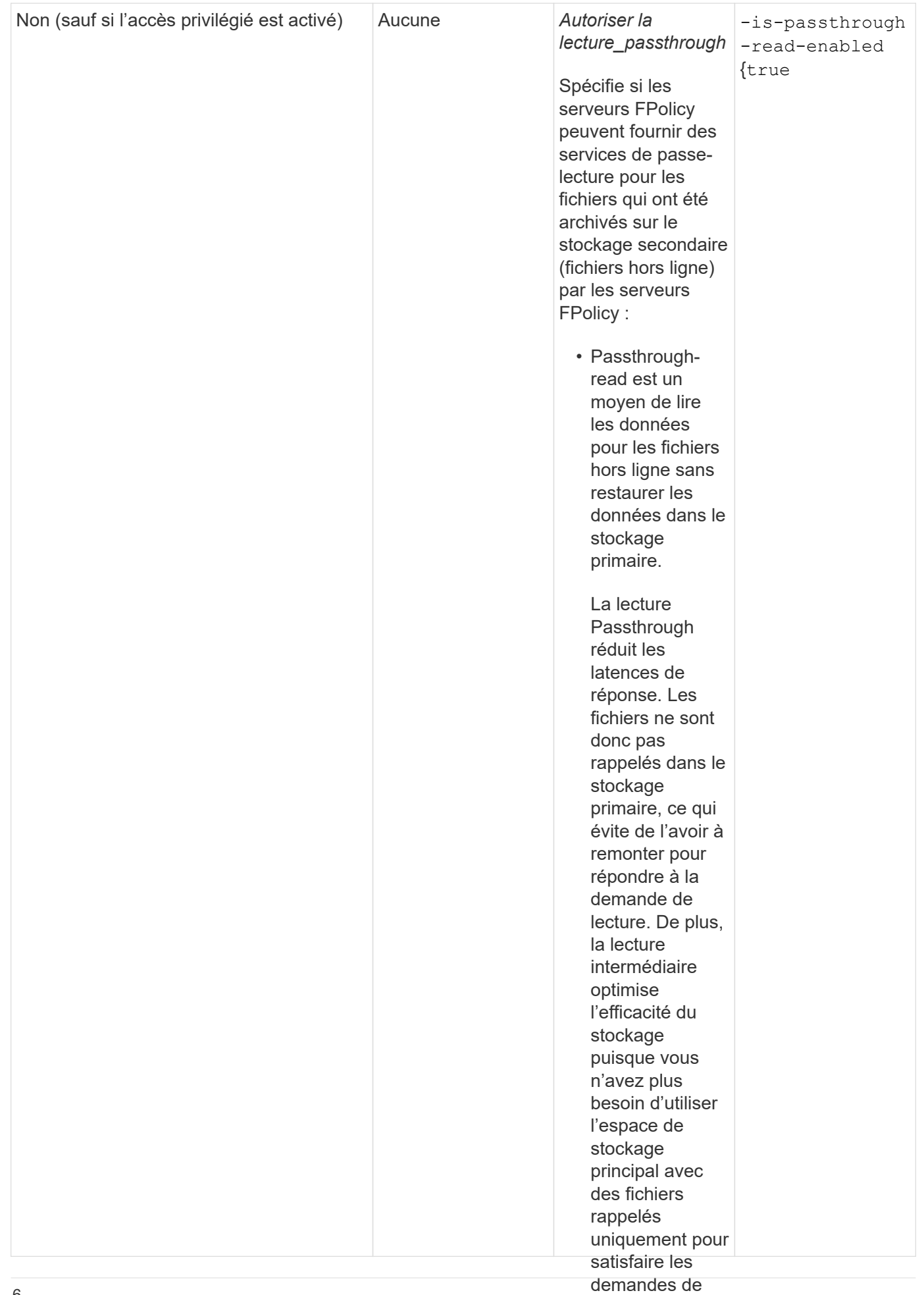

lecture.

### <span id="page-8-0"></span>**Condition pour les configurations de l'étendue FPolicy si la** activés, les politique FPolicy utilise le moteur natif<sup>actives, les</sup>

fournissent les

Si vous configurez la règle FPolicy pour utiliser le moteur natif<sub>ée</sub>ls axiste une condition spécifique à la définition du périmètre FPolicy configuré pochidascègle.

canal de

Le périmètre FPolicy définit les limites de la règle FPolicy s'applique, p**arœxœ́ne**le si la FPolicy s'applique à des volumes ou des partages spécifiés. Un certain nombre de paramèt**re svilégién didinan**tage l'étendue à laquelle la politique FPolicy s'applique. L'un de ces paramètres, -is-f**0u¥e**dsxtension-check-on -directories-enabled`indique s'il faut vérifier les erésissuens de fichier sur les répertoires. La valeur par défaut est `false, ce quisignine que extensions de fichiers des lecturespassants. répertoires ne sont pas vérifiées.

Lorsqu'une politique de FPolicy utilisant le moteur natif est activée sur un partage ou un volume et sur −i s -file-extension-check-on-directories-enabled le paramètre est définisur false pour le périmètre de la politique, l'accès au répertoire est refusé. Avec cette configuration, car les extensions de fichier ne sont pas vérifiées pour les répertoires, toute opération de répertoire <sub>passen</sub>fusée<sub>l</sub>si elle relève de la portée read, la stratégie de la stratégie.

doit également Pour vous assurer que l'accès au répertoire a réussi lors de l'utilisation gu moteur natif, vous devez définir le<br>. -is-file-extension-check-on-directories-enabled parameter a diffue lors de la création de la l'accès portée.

privilégié. Avec ce paramètre défini sur true, Les contrôles d'extension se produisent pour les opérations d'annuaire et la décision d'autoriser ou de refuser l'accès est prise en fonction des extensions incluses ou exclues dans la configuration du périmètre FPolicy.

## <span id="page-8-1"></span>**Remplissez la fiche de règles FPolicy**

Vous pouvez utiliser cette fiche pour enregistrer les valeurs nécessaires lors du processus de configuration de la politique FPolicy. Il est important d'enregistrer si vous souhaitez inclure chaque paramètre dans la configuration de la règle FPolicy, puis d'enregistrer la valeur des paramètres à inclure.

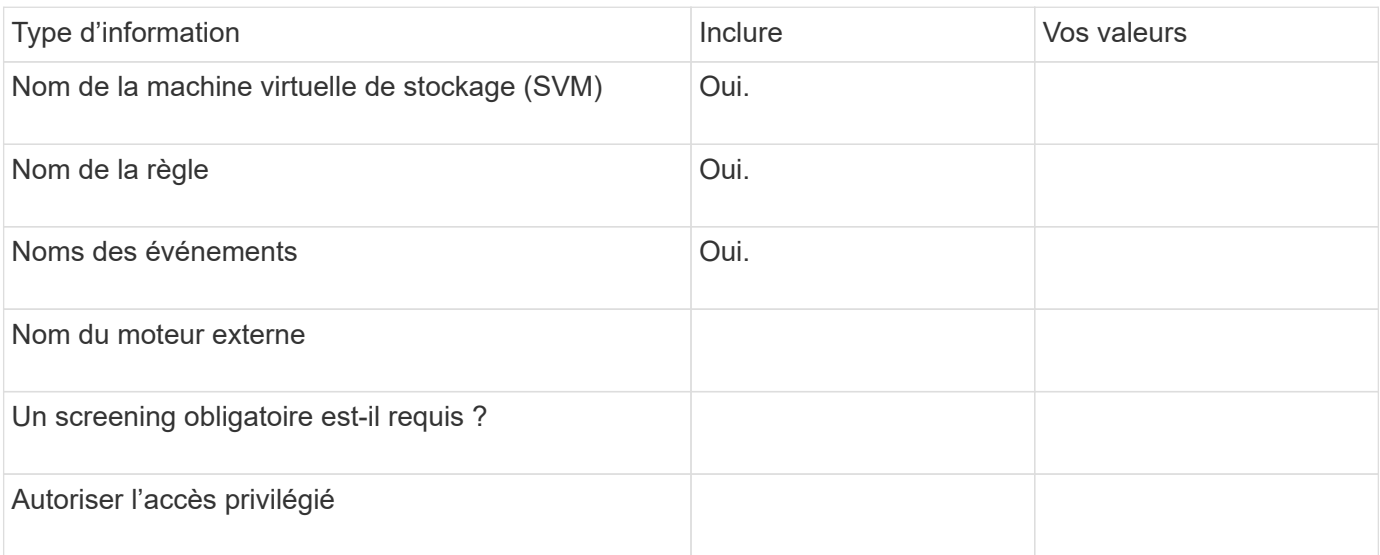

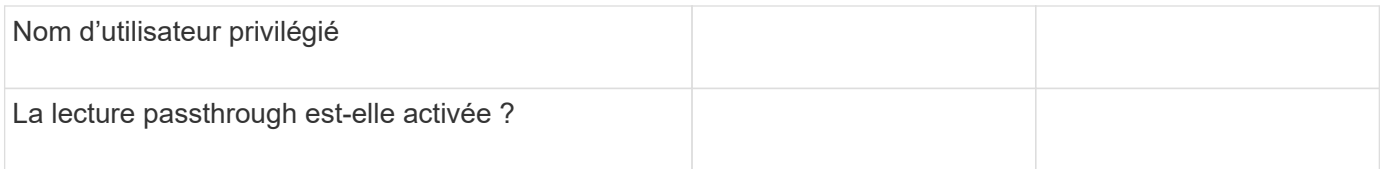

#### **Informations sur le copyright**

Copyright © 2024 NetApp, Inc. Tous droits réservés. Imprimé aux États-Unis. Aucune partie de ce document protégé par copyright ne peut être reproduite sous quelque forme que ce soit ou selon quelque méthode que ce soit (graphique, électronique ou mécanique, notamment par photocopie, enregistrement ou stockage dans un système de récupération électronique) sans l'autorisation écrite préalable du détenteur du droit de copyright.

Les logiciels dérivés des éléments NetApp protégés par copyright sont soumis à la licence et à l'avis de nonresponsabilité suivants :

CE LOGICIEL EST FOURNI PAR NETAPP « EN L'ÉTAT » ET SANS GARANTIES EXPRESSES OU TACITES, Y COMPRIS LES GARANTIES TACITES DE QUALITÉ MARCHANDE ET D'ADÉQUATION À UN USAGE PARTICULIER, QUI SONT EXCLUES PAR LES PRÉSENTES. EN AUCUN CAS NETAPP NE SERA TENU POUR RESPONSABLE DE DOMMAGES DIRECTS, INDIRECTS, ACCESSOIRES, PARTICULIERS OU EXEMPLAIRES (Y COMPRIS L'ACHAT DE BIENS ET DE SERVICES DE SUBSTITUTION, LA PERTE DE JOUISSANCE, DE DONNÉES OU DE PROFITS, OU L'INTERRUPTION D'ACTIVITÉ), QUELLES QU'EN SOIENT LA CAUSE ET LA DOCTRINE DE RESPONSABILITÉ, QU'IL S'AGISSE DE RESPONSABILITÉ CONTRACTUELLE, STRICTE OU DÉLICTUELLE (Y COMPRIS LA NÉGLIGENCE OU AUTRE) DÉCOULANT DE L'UTILISATION DE CE LOGICIEL, MÊME SI LA SOCIÉTÉ A ÉTÉ INFORMÉE DE LA POSSIBILITÉ DE TELS DOMMAGES.

NetApp se réserve le droit de modifier les produits décrits dans le présent document à tout moment et sans préavis. NetApp décline toute responsabilité découlant de l'utilisation des produits décrits dans le présent document, sauf accord explicite écrit de NetApp. L'utilisation ou l'achat de ce produit ne concède pas de licence dans le cadre de droits de brevet, de droits de marque commerciale ou de tout autre droit de propriété intellectuelle de NetApp.

Le produit décrit dans ce manuel peut être protégé par un ou plusieurs brevets américains, étrangers ou par une demande en attente.

LÉGENDE DE RESTRICTION DES DROITS : L'utilisation, la duplication ou la divulgation par le gouvernement sont sujettes aux restrictions énoncées dans le sous-paragraphe (b)(3) de la clause Rights in Technical Data-Noncommercial Items du DFARS 252.227-7013 (février 2014) et du FAR 52.227-19 (décembre 2007).

Les données contenues dans les présentes se rapportent à un produit et/ou service commercial (tel que défini par la clause FAR 2.101). Il s'agit de données propriétaires de NetApp, Inc. Toutes les données techniques et tous les logiciels fournis par NetApp en vertu du présent Accord sont à caractère commercial et ont été exclusivement développés à l'aide de fonds privés. Le gouvernement des États-Unis dispose d'une licence limitée irrévocable, non exclusive, non cessible, non transférable et mondiale. Cette licence lui permet d'utiliser uniquement les données relatives au contrat du gouvernement des États-Unis d'après lequel les données lui ont été fournies ou celles qui sont nécessaires à son exécution. Sauf dispositions contraires énoncées dans les présentes, l'utilisation, la divulgation, la reproduction, la modification, l'exécution, l'affichage des données sont interdits sans avoir obtenu le consentement écrit préalable de NetApp, Inc. Les droits de licences du Département de la Défense du gouvernement des États-Unis se limitent aux droits identifiés par la clause 252.227-7015(b) du DFARS (février 2014).

#### **Informations sur les marques commerciales**

NETAPP, le logo NETAPP et les marques citées sur le site<http://www.netapp.com/TM>sont des marques déposées ou des marques commerciales de NetApp, Inc. Les autres noms de marques et de produits sont des marques commerciales de leurs propriétaires respectifs.